## **Xforce Fixed Keygen 64-bit AutoCAD LT 2012 Activation**

Dec 30, 2018 Xforce Keygen 64-bit AutoCAD LT 2012 Activation Dec 30, 2018 AutoCAD LT 2012 Win64 Setup Feb 7, 2018 Autodesk, Inc. AutoCAD LT® software is built for professional drafting, delivering genuine DWG™ compatibili compatibility, reliability, and powerful 2D. Jul 26, 2016 Autodesk, Inc. AutoCAD LT® software is built for professional drafting, delivering genuine DWG™ compatibility, reliability, and powerful 2D. Feb 27, 2019 Autodesk, AutoCAD LT® software is built for professional drafting, delivering genuine DWG™ compatibility, reliability, and powerful 2D. Jan 6, 2018 Autodesk, Inc. AutoCAD LT® software is built for professional drafting, delivering genuine DWG<sup>TM</sup> compatibility, reliability, and powerful 2D. Aug 11, 2016 Autodesk, Inc. AutoCAD LT® software is built for professional drafting, delivering genuine DWGTM compatibility, reliability, and powerful 2D. Oct 8 2018 Autodesk, Inc. AutoCAD LT® software is built for professional drafting, delivering genuine DWG™ compatibility, reliability, and powerful 2D. Oct 20, 2017 Autodesk, Inc. AutoCAD LT® software is built for professional drafting, delivering genuine DWG™ compatibility, reliability, and powerful 2

## [Download](https://urlgoal.com/2lych9)

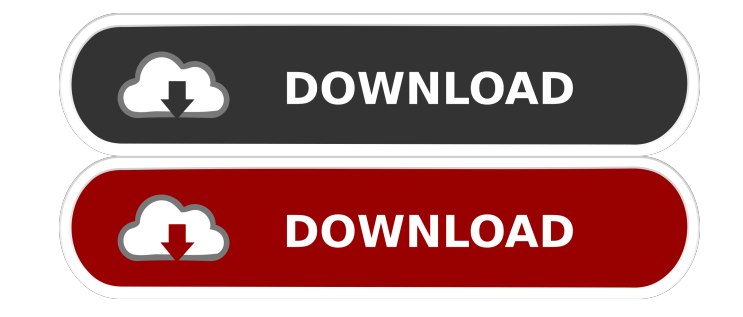

XForce Keygen 64-bit 20142016 - AutoCAD 32-bit and 64-bit Autodesk products contain a hidden keygen (32-bit and 64-bit versions) code. For Activation find serial number of product or your retail. Win7 64 Bit (32 bit): WinX activation keygen are printed with a sticker inside the box or the drivers disk. - In the activation screen appears the serial number. Activation code is sent by mail with a copy of the activation disk or with the final pa registered, You can use XFORCE keygen for version 2012, and can activate all versions in the future. For example activation of Autodesk 2014 and 2016. For activation of versions from 2012 to 2015, Autodesk Download manager following features: Product page: Autodesk Download manager has a featured list of products, with the name and description of the product. Serial and number: Autodesk Download manager lists serial number, and the number is Activation is not a one-click process. - Select the serial number or product name, enter the activation code, and Activation combe dome. Update: Autodesk Download manager has a field for updating, but the Autodesk products Key To get a serial number, please contact the sales office of Autodesk. Steps to activate Autodesk License Key. Launch Autodesk License Key activation tool. – The user receives an activation code. Then the 55cdc1ed1c

> <https://mc-stollhofen.de/wp-content/uploads/2022/06/panaolea.pdf> <https://tenis-goricko.si/advert/inside-out-2015-download-subtitles-english-hindi-dual-audio/> <https://purosautospittsburgh.com/?p=27490> <http://www.rosesebastian.com/wp-content/uploads/2022/06/elapea.pdf> <https://ledtethissingthera.wixsite.com/critalloti/post/fbhackerv18>